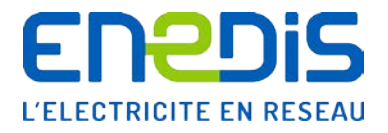

# Modèle de Contrat d'Accès au Réseau Public de Distribution pour une installation de consommation de puissance souscrite inférieure ou égale à 36 kVA raccordée en basse tension Conditions Particulières

**Identification :** Enedis-FOR-CF\_31E<br>Version : 3.0 **Version : 3.0 Nb. de pages : 8**

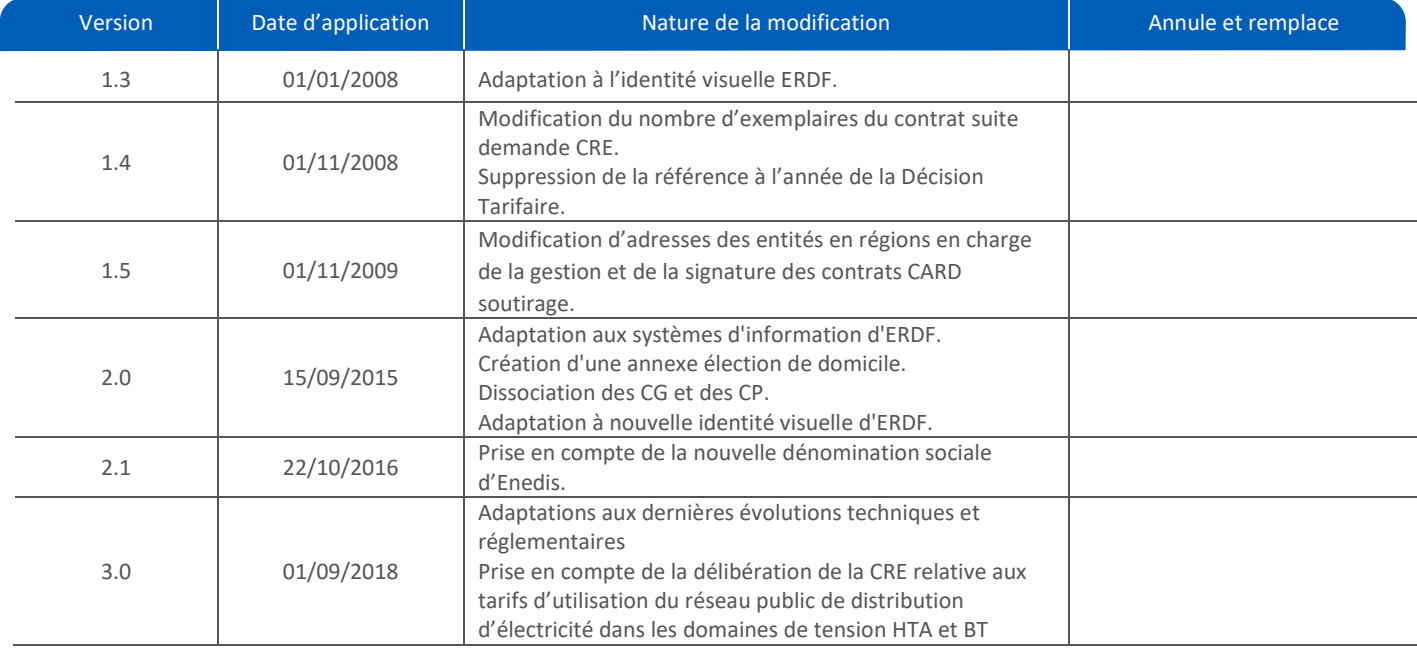

## **Document(s) associé(s) et annexe(s) :**

 Enedis-FOR-CF\_11E : « Contrat d'Accès au Réseau Public de Distribution pour une installation de consommation de puissance souscrite inférieure ou égale à 36 kVA raccordée en basse tension – Conditions Générales »

## **Résumé / Avertissement**

Ce document précise les conditions particulières du Contrat d'Accès au Réseau public de Distribution (CARD-S) d'un Client, en vue du Soutirage d'énergie électrique par les installations de son Site raccordées en Basse Tension et de puissance souscrite inférieure ou égale à 36 kVA (BT ≤ 36 kVA).

SA à directoire et à conseil de surveillance Capital de 270 037 000 euros R.C.S. de Nanterre 444 608 442 © Copyright Enedis 2018

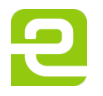

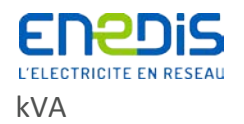

# **Sommaire**

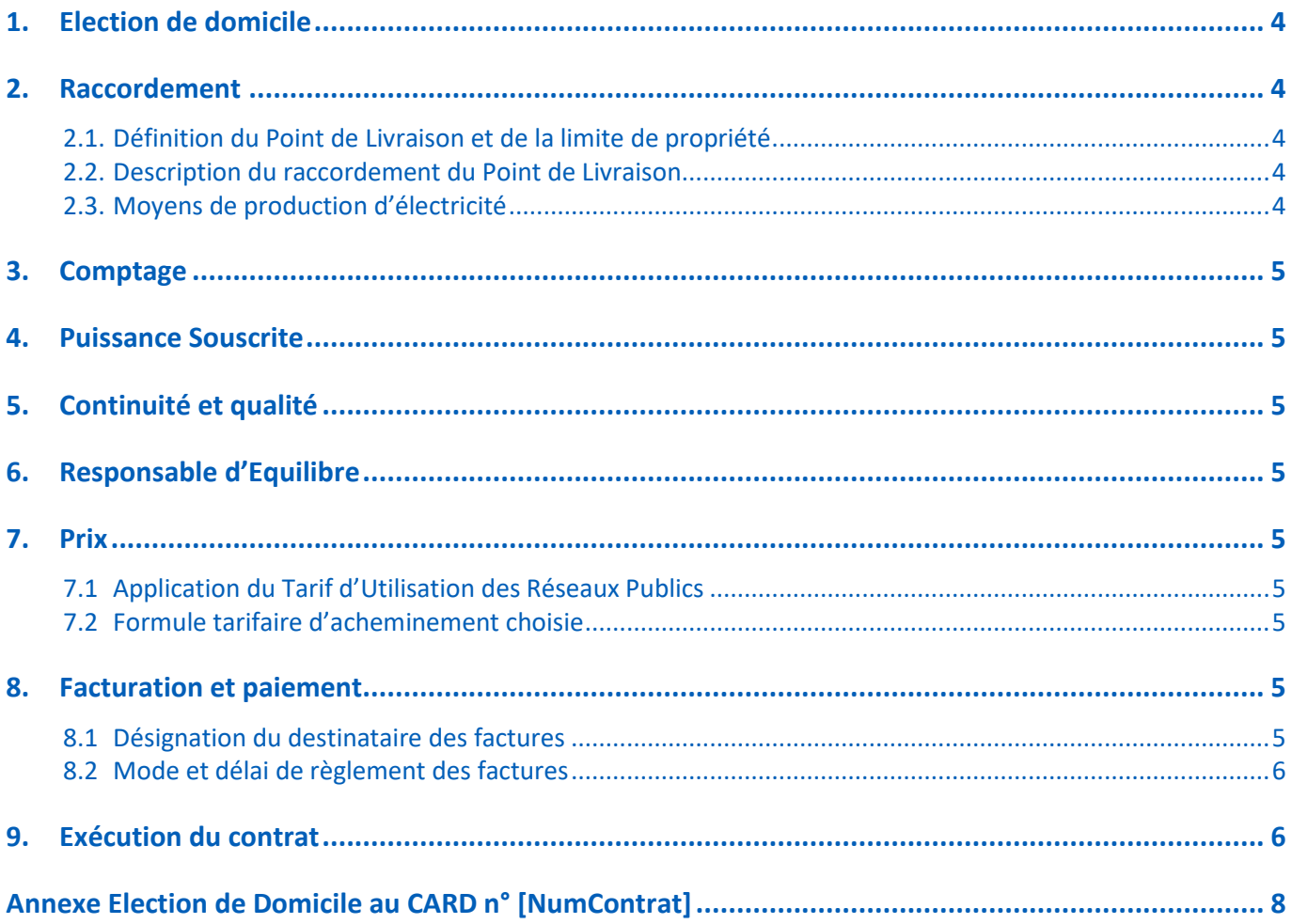

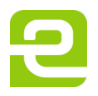

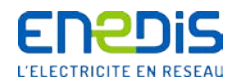

# Contrat d'Accès au Réseau Public de Distribution BT en Soutirage N° [NumContrat] pour le Site [Site\_Denomination] de puissance souscrite inférieure ou égale à 36 kVA

## ENTRE

[Contractant\_Denomination], [Contractant\_FormeJuridique] au capital de [Contractant\_CapitalSocieteMontant] [Contractant\_CapitalSocieteDevise], dont le siège social est sis [Contractant\_ADR\_Destinataire] [Contractant\_ADR\_Adresse], immatriculée au Registre du Commerce et des Sociétés de [Contractant\_CommuneRCS] sous le numéro [Contractant\_SIREN], représentée par [SignataireClient\_Civilite] [SignataireClient\_Prenom] [SignataireClient\_Nom] dûment habilité à cet effet, ciaprès dénommée le Client,

D'UNE PART,

## ET

Enedis, Société Anonyme à directoire et à conseil de surveillance au capital de [Enedis\_CapitalSocieteMontant] [Eendis\_CapitalSocieteDevise], dont le siège social est situé [Eendis\_Adresse\_siege\_social], immatriculée au Registre du Commerce et des Sociétés de Nanterre sous le numéro B 444 608 442, faisant élection de domicile à Enedis [ARD\_Nom], [nom et adresse de la région] représentée par [SignataireEnedis Civilite] [SignataireEnedis Prenom] [SignataireEnedis Nom], [SignataireEnedis\_Fonction], dûment habilité à cet effet, ci-après dénommée Enedis,

D'AUTRE PART,

Ou par défaut, dénommés individuellement une Partie ou conjointement les Parties.

Page : 3/8

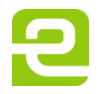

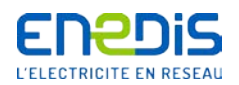

# Conditions particulières complétant les conditions générales du CARD-S BT ≤ 36 kVA, version [VersionConditionsGenerales]

Le Client reconnait avoir reçu les Conditions Générales du Contrat d'accès au Réseau Public de Distribution (CARD) pour une installation de consommation de puissance souscrite inférieure ou égale à 36 kVA, raccordée en BT, version [VersionConditionsGenerales] et son annexe « élection de domicile », et en avoir pris connaissance.

La signature des présentes Conditions Particulières vaut acceptation des Conditions Générales et de l'annexe « élection de domicile », comme faisant partie intégrante de ce contrat, sans aucune réserve.

Les Conditions Générales en vigueur des Contrats d'Accès au Réseau public de Distribution d'Enedissont tenues à la disposition de toute personne qui en fait la demande. Elles sont disponibles et téléchargeables sur le site www.enedis.fr dans la rubrique "Documentation Technique de Référence". Elles peuvent également être transmises par voie électronique ou postale, sur simple demande à Enedis.

# <span id="page-3-0"></span>**1. Election de domicile**

Le Site objet du présent contrat est [Site\_Denomination], dont le numéro de SIRET est [Site\_SIRET] et dont le code d'activité est [Site\_NAF].

Adresse du Site :

[Site\_ADR\_BatImmeuble] [Site\_ADR\_NumeroVoie] [Site\_ADR\_Complement] [Site\_ADR\_CodePostal] [Site\_ADR\_Commune]

## <span id="page-3-2"></span><span id="page-3-1"></span>**2. Raccordement**

## 2.1. Définition du Point de Livraison et de la limite de propriété

Le présent contrat est appliqué au Point de Livraison dénommé [NomPointLivraison], dont le code GDO est [Code GDO], sis [Numéro de rue du PDL] [Adresse du PDL] [Adresse2 du PDL] [Code postal du PDL] [Commune du PDL]. Le Point de Livraison est fixé immédiatement à l'aval des bornes de sortie du disjoncteur de branchement.

## <span id="page-3-3"></span>2.2. Description du raccordement du Point de Livraison

Le Point de Livraison est raccordé en [monophasé/triphasé] au RPD Basse Tension.

## <span id="page-3-4"></span>2.3. Moyens de production d'électricité

## *{Début variante 1 : le Client n'a pas de moyen de production autonome*

Le Point de Livraison défini à l'article [2.1](#page-3-2) ne dispose pas de moyen de production d'électricité.

## *Fin variante 1}*

## *{Début variante 2 : le Client dispose de moyen(s) de production autonome(s)*

Le Site dispose de [PRM\_AP.NbreProductionAutonome] groupe(s) de production d'électricité, pour une puissance totale installée de [PRM\_AP.PuissanceTotaleProductionAutonome].

## *Fin variante 2}*

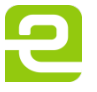

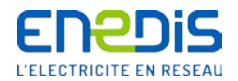

## <span id="page-4-0"></span>**3. Comptage**

Le numéro d'identification du compteur du Client est: [PRM\_Comptage.CompteurNuméroSerie].

## <span id="page-4-1"></span>**4. Puissance Souscrite**

Le Client a choisi la Puissance Souscrite suivante : [PS] kVA.

## <span id="page-4-2"></span>**5. Continuité et qualité**

Le Client bénéficie des engagements d'Enedis sur la continuité et la qualité conformément aux Conditions Générales.

## <span id="page-4-3"></span>**6. Responsable d'Equilibre et Acteur Obligé**

Le Client a désigné **[**ResponsableEquilibre**]** comme son Responsable d'Equilibre du Site dans l'Accord de Rattachement ou à la déclaration de rattachement.

Conformément à l'article L.335-1 du code de l'énergie relatif au mécanisme de sécurité d'approvisionnement en électricité, le Site est rattaché au périmètre de l'Acteur Obligé [NomActeurObligé].

## <span id="page-4-5"></span><span id="page-4-4"></span>**7. Prix**

## 7.1 Application du Tarif d'Utilisation des Réseaux Publics

L'utilisation du Réseau Public de Distribution d'électricité est facturée selon le Tarif en vigueur pour la période concernée et fixé dans les conditions prévues à l'article L341-3 du code de l'énergie.

## <span id="page-4-6"></span>7.2 Formule tarifaire d'acheminement choisie

## *{Début variante 1 : le Client a choisi le tarif court utilisation*

Le Client a choisi la formule tarifaire d'acheminement courte utilisation.

## *Fin variante 1}*

*{Début variante 2 : le Client a choisi le tarif moyen utilisation avec différenciation temporelle*  Le Client a choisi la formule tarifaire d'acheminement moyenne utilisation avec différenciation temporelle.

## *Fin variante 2}*

*{Début variante 3 : le Client a choisi le tarif long utilisation*  Le Client a choisi la formule tarifaire d'acheminement longue utilisation.

## *Fin variante 3}*

## <span id="page-4-8"></span><span id="page-4-7"></span>**8. Facturation et paiement**

## 8.1 Désignation du destinataire des factures

*{Début variante 1 : réception directe de la facture par le Client* Le Client a opté pour la réception directe de sa facture.

## *Fin variante 1}*

## *{Début variante 2 : envoi à un tiers de la facture du Client*

Enedis-FOR-CF\_31E Version 3.0 01/09/2018

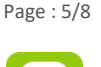

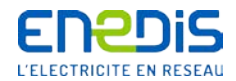

Conformément aux Conditions Générales, le Client a opté pour l'envoi de ses factures à un tiers ci-après désigné, [Domiciliataire\_DenominationSociale] [Domiciliataire\_Nom] [Domiciliataire\_Prenom] [Domiciliataire\_ADR\_PM\_Destinataire] [Domiciliataire\_ADR\_PM\_BatImmeuble] [Domiciliataire\_ADR\_PM\_NumeroVoie] [Domiciliataire\_ADR\_PM\_Complement] [Domiciliataire\_ADR\_PP\_BatImmeuble] [Domiciliataire\_ADR\_PP\_EtageEsc] [Domiciliataire\_ADR\_PP\_NumeroVoie] [Domiciliataire\_ADR\_PP\_Complement] [Domiciliataire\_ADR\_CodePostal] [Domiciliataire\_ADR\_Commune] [Domiciliataire\_ADR\_Pays].

## *Fin variante 2}*

#### *{Début variante 3 : délégation de paiement*

Conformément aux Conditions Générales, le Client a délégué la réception et le paiement de ses factures au tiers ci-après désigné. [DeleguePaiement DenominationSociale] [DeleguePaiement Nom] [DeleguePaiement Prenom] [DeleguePaiement\_ADR\_PM\_Destinataire] [DeleguePaiement\_ADR\_PM\_BatImmeuble] [DeleguePaiement ADR\_PM\_NumeroVoie] [DeleguePaiement ADR\_PM\_Complement] [DeleguePaiement\_ADR\_PP\_BatImmeuble] [DeleguePaiement\_ADR\_PP\_EtageEsc] [DeleguePaiement\_ADR\_PP\_NumeroVoie] [DeleguePaiement\_ADR\_PP\_Complement] [DeleguePaiement\_ADR\_CodePostal] [DeleguePaiement\_ADR\_Commune] [DeleguePaiement\_ADR\_Pays].

#### *Fin variante 3}*

#### <span id="page-5-0"></span>8.2 Mode et délai de règlement des factures

#### *{Début variante 1 : paiement par prélèvement automatique*

Le Client a opté pour un prélèvement à [ConditionPaiement] jours calendaires à compter de la date d'émission de la facture, dans les conditions prévues aux Conditions Générales.

#### *Fin variante 1}*

#### *{Début variante 2 : paiement par chèque*

Le Client a opté pour un paiement par chèque. Le règlement doit intervenir dans le délai prévu aux Conditions Générales.

#### *Fin variante 2}*

## <span id="page-5-1"></span>**9. Exécution du contrat**

#### *{Début variante 1 : mise en service à la suite d'un raccordement nouveau :*

Conformément aux Conditions Générales, le présent contrat prend effet à la date de mise en service réalisée selon les modalités du Catalogue des prestations d'Enedis.

#### *Fin variante 1}*

#### *{Début variante 2 : mise en service sur raccordement existant :*

Le présent contrat prend effet :

- à la date du [DateEffetVersion], sous réserve de la réception par Enedis des deux exemplaires du contrat dûment signés par le Client adressés par LRAR au moins sept jours calendaires avant cette date,
- le premier jour du deuxième mois suivant la réception des deux exemplaires par Enedis sinon.

#### *Fin variante 2}*

## *{Début variante 3 : en cas d'utilisation du procédé Assemblact*

Fait en double exemplaire, relié par le procédé Assemblact R.C. empêchant toute substitution ou addition et signé seulement à la dernière page.

*Fin variante 3}*

Page : 6/8

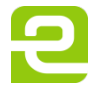

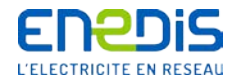

## *{Variante 4 : sans utilisation du procédé Assemblact*

Fait en deux exemplaires paraphés à toutes les pages et signés ci-dessous.

## *Fin variante 4}*

## *{Variante 5 : en cas de conclusion du contrat par voie électronique*

Fait en trois exemplaires signés électroniquement conformément aux dispositions de l'article 1367 du Code civil, dont un exemplaire est conservé par le tiers garant de la validité et de l'intégrité de l'acte.

Conformément à l'article 1127-3 alinéa 2 du Code civil, les Parties déclarent expressément déroger et ne pas faire application des alinéas 1° et 5° de l'article 1127-1 du Code civil et de l'article 1127-2 du même code.

## *Fin variante 5}*

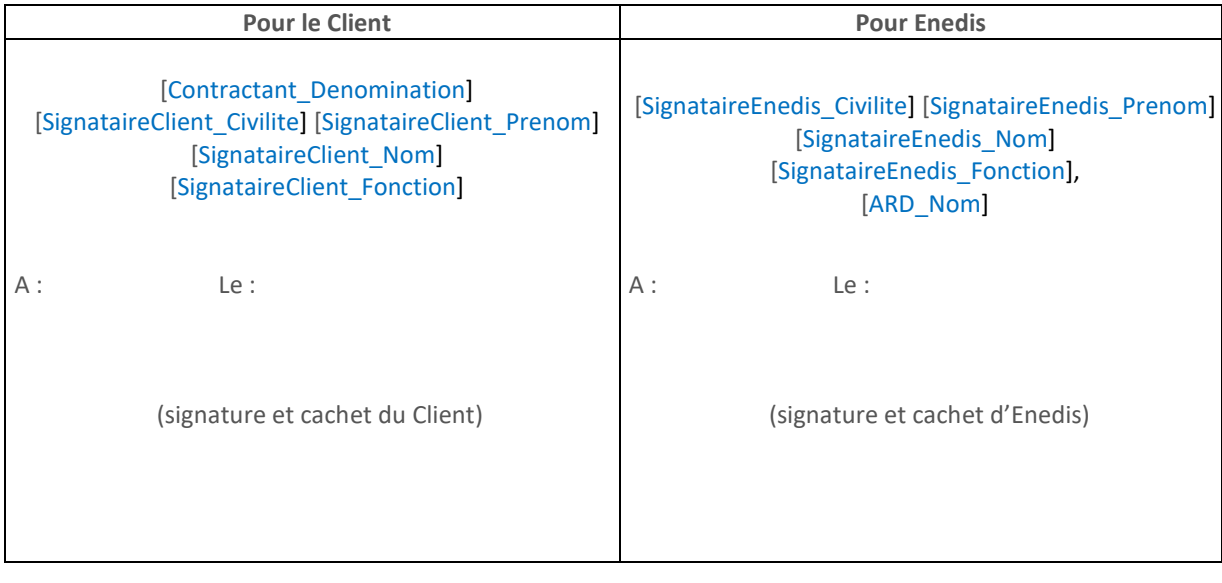

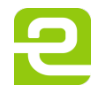

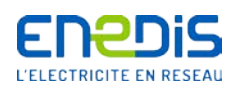

# <span id="page-7-0"></span>**Annexe Election de Domicile au CARD n° [NumContrat]**

Cette annexe définit les coordonnées et interlocuteurs utiles pour l'exécution du présent contrat. Les Parties conviennent que cette annexe peut être mise à jour par chacune de Parties, par simple courriel ou par courrier postal à l'interlocuteur de correspondance pour le présent contrat désigné de l'autre Partie, avec prise d'effet à l'expiration d'un délai de 15 jours calendaires à compter de la date d'envoi de cette notification.

## **Interlocuteurs et adresses de correspondance pour le présent contrat :**

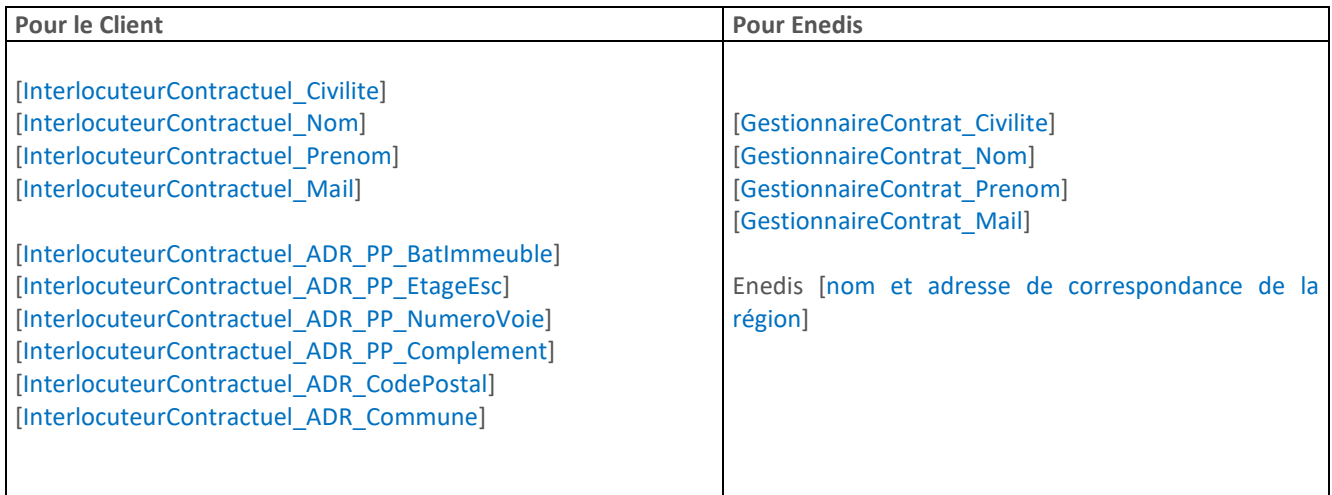

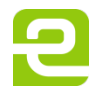